## Bestellung Mittagessen

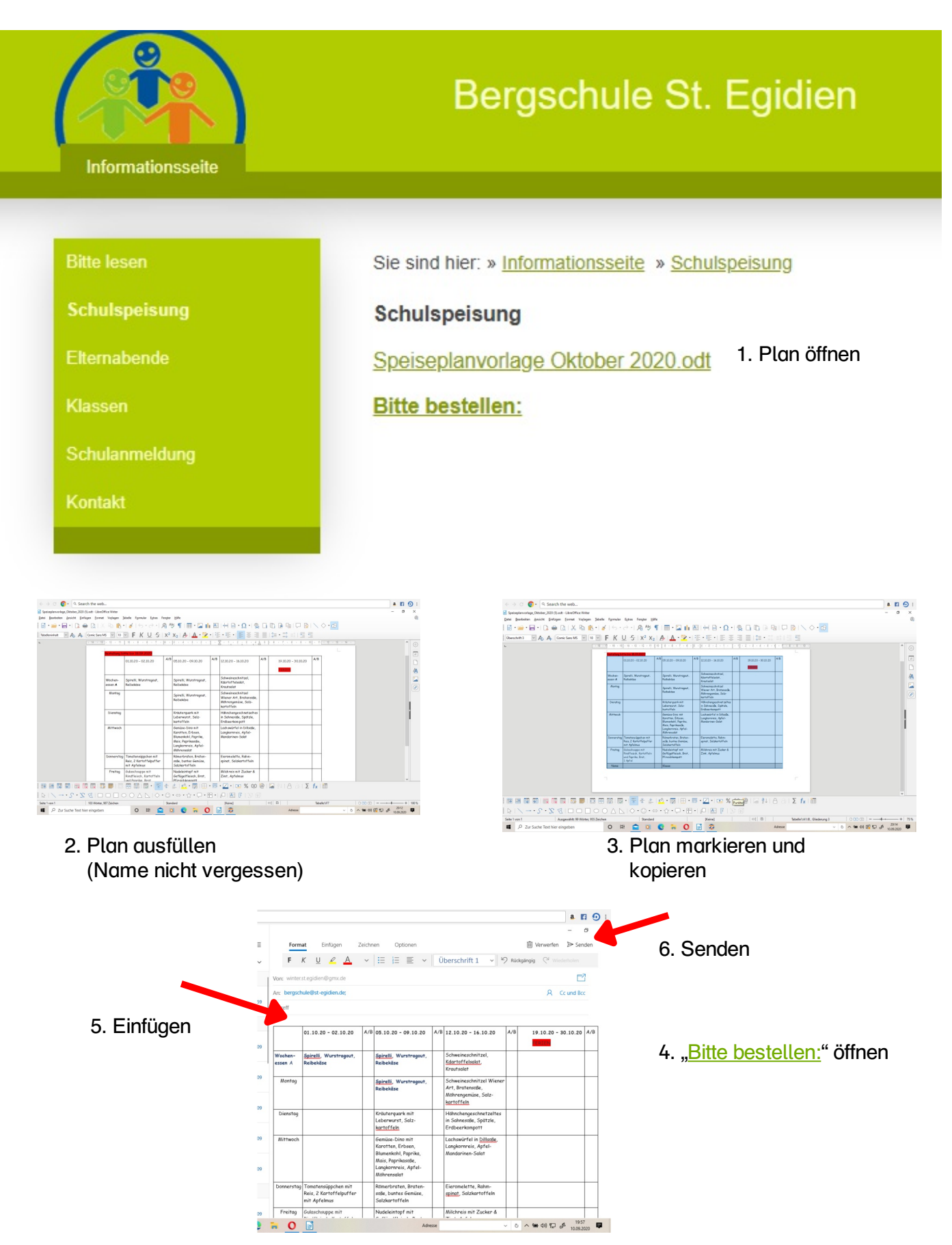